## 2.5" HDD in EX4M36-EXP Installation

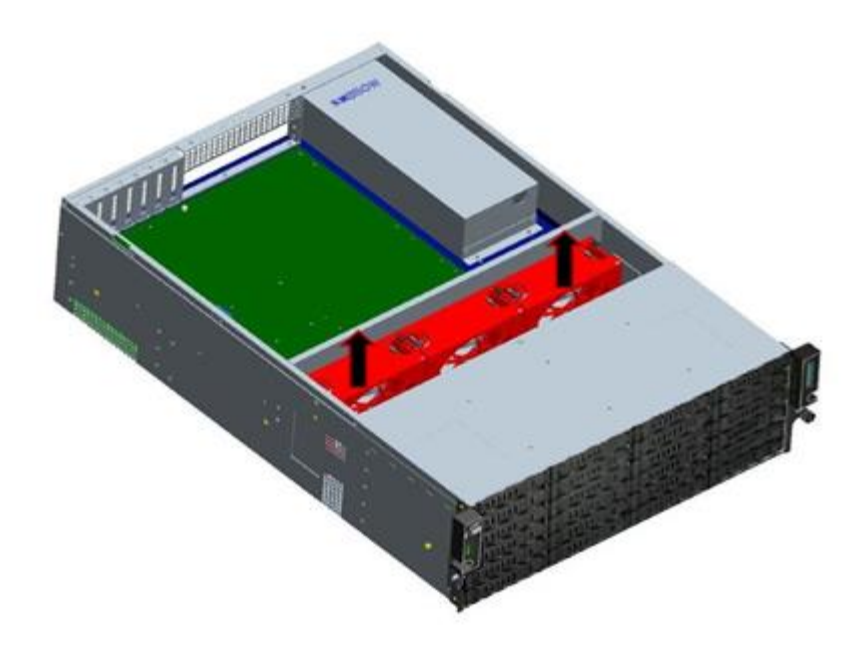

1. Remove fans

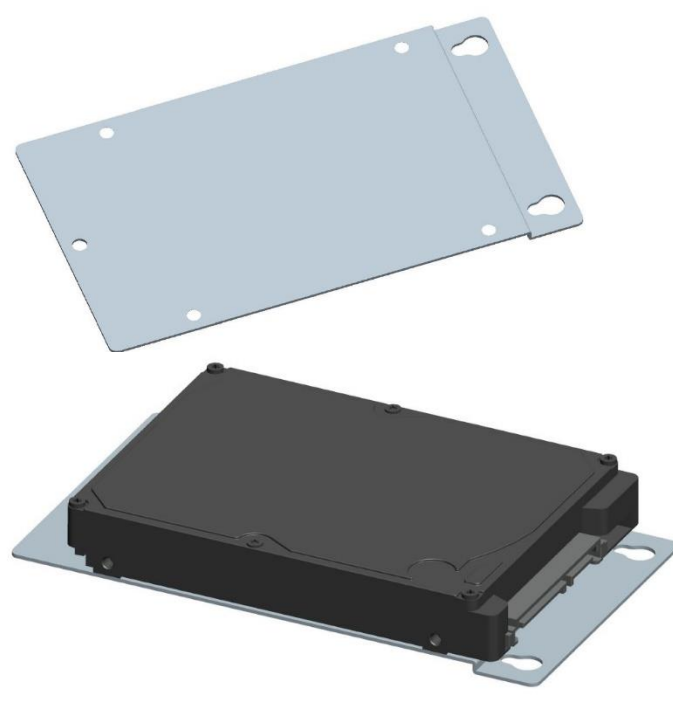

2. Install 2.5" HDD/SSD onto HDD bracket

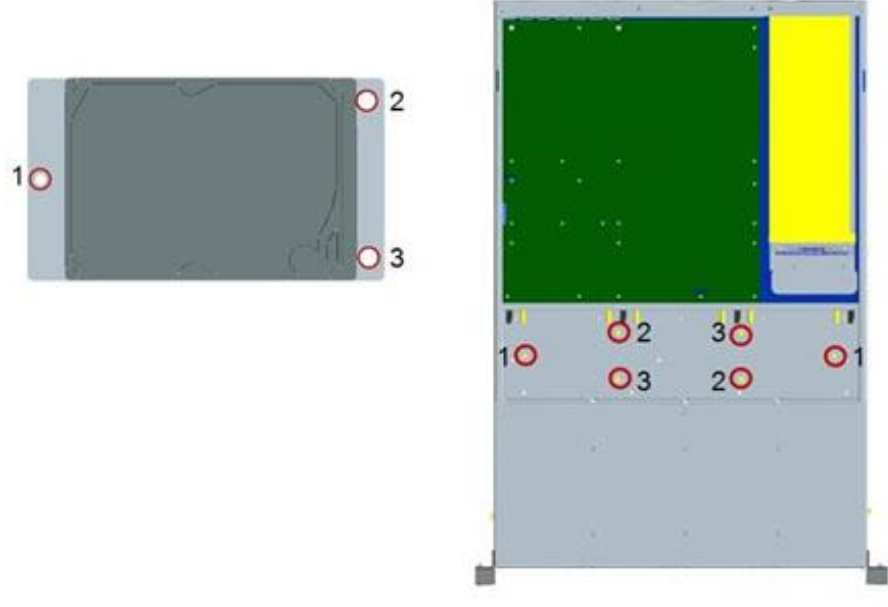

3. Install HDD brackets onto chassis

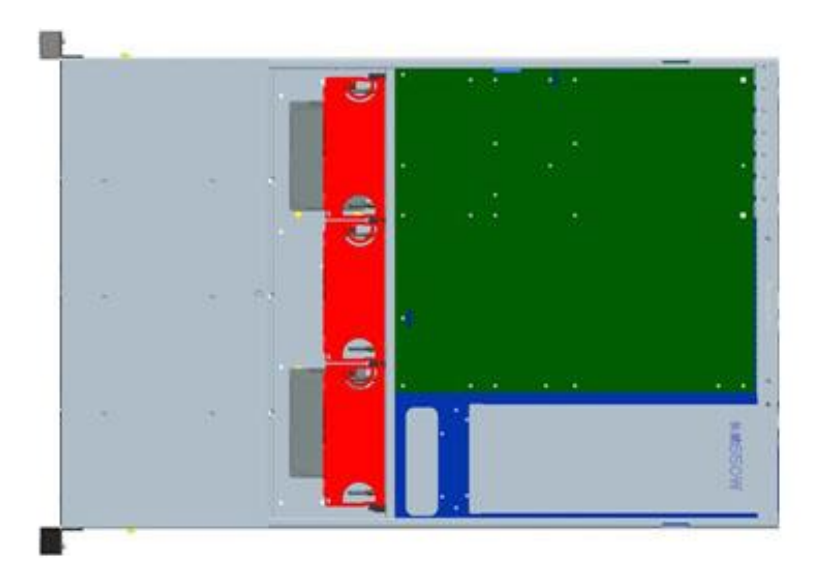

4. Install case fans back